# **Activering en registratie van Ultranalysis Suite**

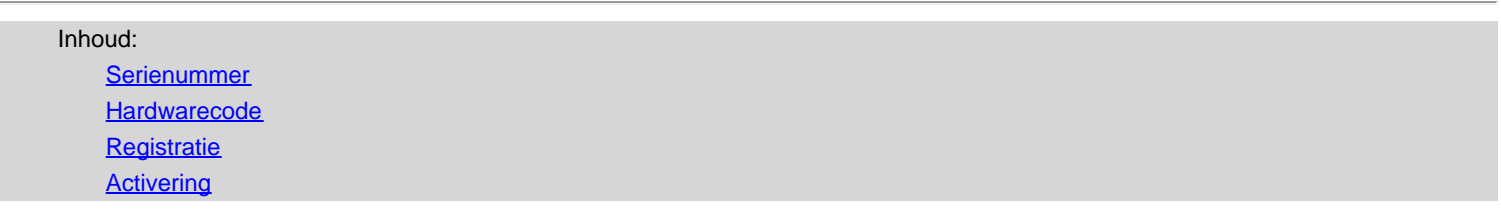

## <span id="page-0-0"></span>**Serienummer**

U hebt onlangs uw serienummer via e-mail ontvangen:

```
Dear.
A serial number has been generated:
Company: My Company
Customer: John Mouser
Serial number: 123456789
License Type: Update
Support: 6 months setup support (free)
Due date: January 13, 2011
Goto www.sdt.be/license/OpenOffice/Activation.php to apply for your license number.
```
*Standaard e-mail met serienummer*

Wanneer u Ultranalysis Suite voor het eerst start, wordt automatisch het volgende licentievenster weergegeven:

Als u een evaluatieversie van de software gebruikt, gebruikt u het menu *Help/Licentie instellen*.

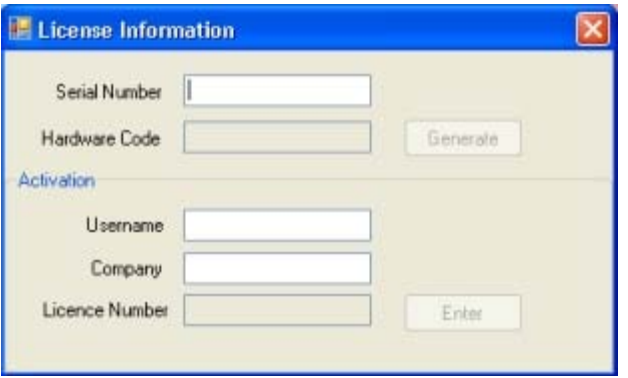

*Licentie-informatievenster*

Typ uw serienummer in het overeenkomstige veld.

# <span id="page-1-0"></span>**Hardwarecode**

Genereer uw hardwarecode door op de knop '*Generate*' (Genereren) te klikken:

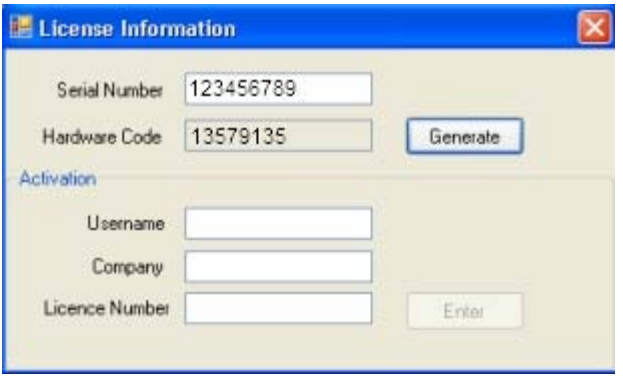

*De hardwarecode is gegenereerd*

# <span id="page-1-1"></span>**Registratie van Ultranalysis Suite**

Bezoek onze server op het adres [www.sdt.be/license/OpenOffice/Activation.php.](http://sdt.be/license/OpenOffice/Activation.php)

Codeer uw serienummer in het overeenkomstige veld en klik op '*Request*' (Aanvragen):

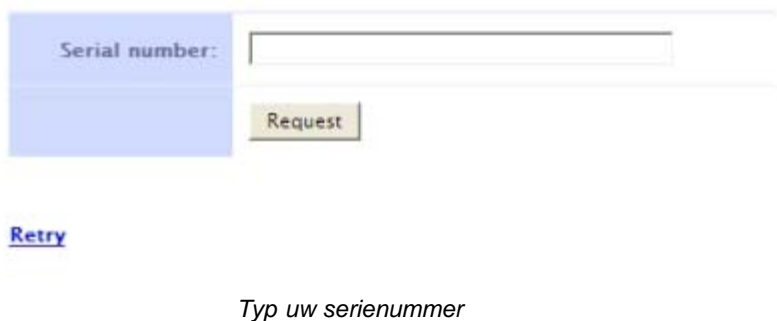

De server vraagt om bevestiging van uw coördinaten:

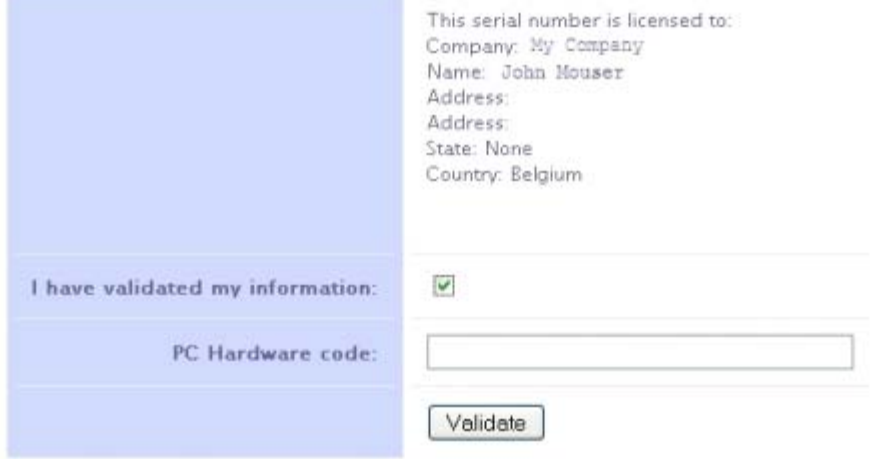

#### Retry

Als de informatie correct is, schakelt u het selectievakje '*I have validated my information:*' (Ik heb mijn informatie gevalideerd) in, typt u uw hardwarecode in het overeenkomstige veld en klikt u op '*Validate*' (Valideren). Het systeem stuurt uw licentienummer via e-mail naar u toe.

Als de informatie verkeerd is, neemt u contact op met uw lokale dealer of SDT International.

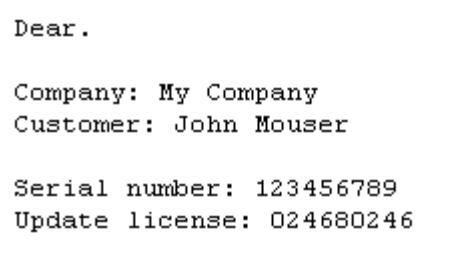

*Standaard e-mail met licentienummer*

### <span id="page-2-0"></span>**Activering van Ultranalysis Suite**

Keer terug naar het licentievenster van Ultranalysis Suite, geef uw licentienummer op in het overeenkomstige veld en klik op '*Enter*' (Invoeren). U kunt ook uw gebruikers- en bedrijfsnaam toevoegen:

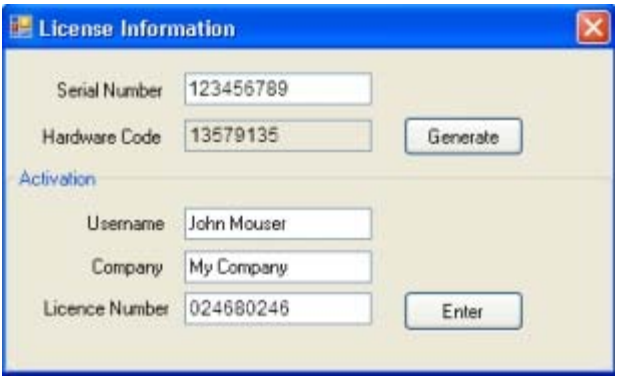

*Geef het licentienummer, uw gebruikers- en bedrijfsnaam op*

De toepassing bevestigt dat uw activering is voltooid:

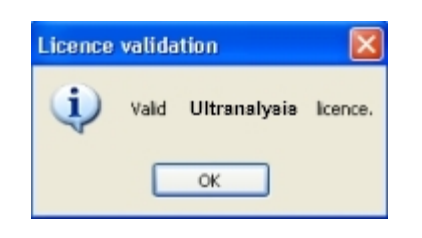

U kunt Ultranalysis Suite nu gebruiken.